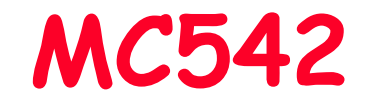

## Organização de ComputadoresTeoria e Prática

2007 - <sup>2011</sup> Prof. Paulo Cesar Centoducatteducatte@ic.unicamp.brwww.ic.unicamp.br/~ducatte

## MC542

## Organização de ComputadoresTeoria e Prática

#### Referências:

- •David M. Harris & Sarah L. Harris, Digital Design and Computer Architecture - DDCA
- Stephen Brown & Zvonko Vranesic, Fundamentals of Digital Logic<br>(with VHDL design) FDL (with VHDL design) - FDL
- David A. Patterson & John L. Hennessy, Computer Organization and<br>Design (the hardware/software interface) <mark>COD</mark> Design (the hardware/software interface) - COD

## MC542

# Introdução

## Abstração, Sistemas Numéricos

## "DDCA" - (Capítulo 1) "FDL" - (Capítulo 5)

# Abstração, Sistemas Numéricos, Tecnologia Sumário

- •Objetivos
- Abstração•
	- Ahetnaci Abstração Digital
- •Binário
- Representação de Números (Revisão) •
	- –- <mark>Posicional</mark>
	- –- Inteiros sem Sinal
		- » Decimal
		- » Binário
		- » Hexadecimal e Octal
		- » Conversão entre bases
		- » Valores e Intervalos
	- –Bits, Bytes, Nibbles…
	- Sama de Nijmenas Tr - Soma de Números Inteiros e Overrflow

# Abstração, Sistemas Numéricos, Tecnologia Sumário

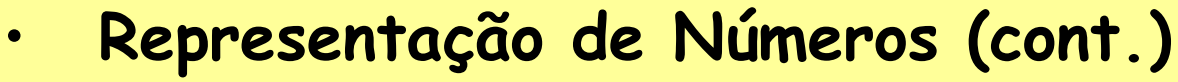

- –- Representação de Números Negativos
	- » Sinal e Magnitude
	- » Complemento de 1
	- » Complemento de 2
- Adição e Subtraçã Adição e Subtração
	- » Sinal e Magnitude
	- » Complemento de 1
	- » Complemnto de 2
	- » Overflow
- Representações de Números Reais•
	- Fixo
	- –- Ponto-Flutuante
- •**BCD**

# Objetivos

- Considerações:
	- –Familiaridade com eletricidade básica
	- –Experiência com programação
- Objetivos do Curso
	- –Aprender os principios de projetos digitais
	- –Aprender como um computador funciona
	- –- Projetar um microprocessador

## Abstração

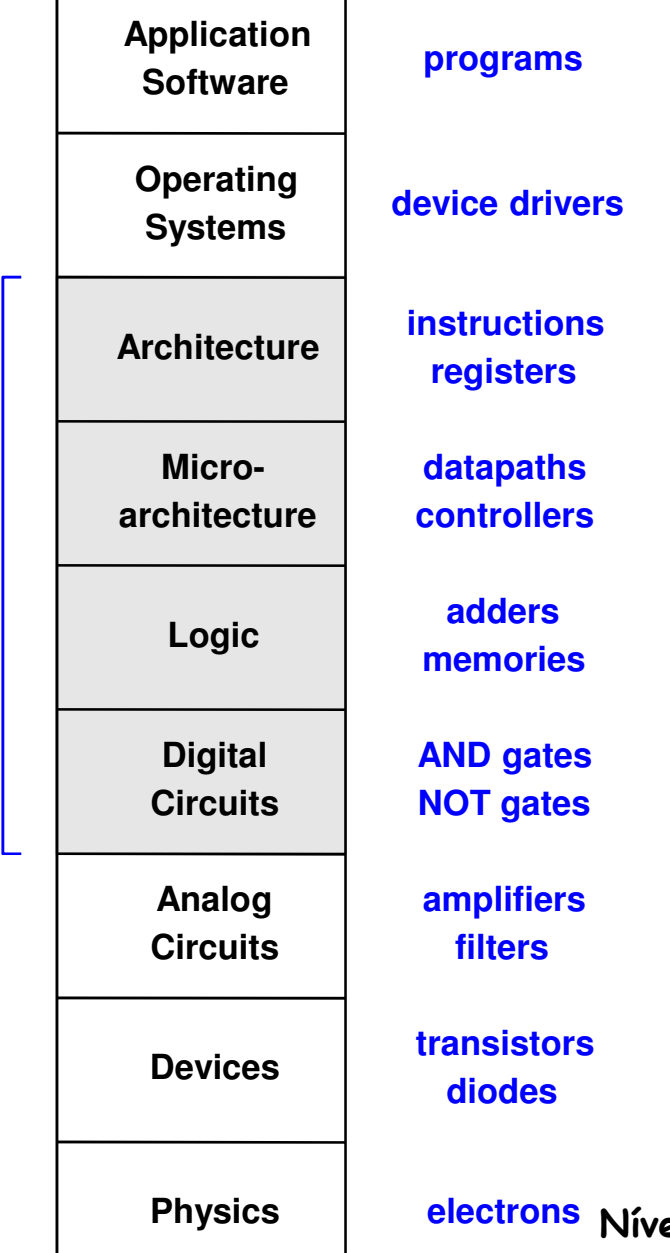

**focus of this course**

focus of this course

Um sistema pode ser visto com níveis de detalhes diferentes.

Abstração é usada para esconder detalhes quando eles não são importantes.

MC542**electrons** Níveis de abstração para um sistema computacional

## Abstração Digital

- • A maioria das variáveis físicas são continuas, exemplo:
	- –- Tensão em um fio
	- –- Freqüência
	- –Posição de um objeto em um plano

• Usando abstração digital, não se considera todos os valores possíveis e sim somente um conjunto discreto de valores

# Analytical Engine

- Projetado por Charles Babbage (1834 – 1871)
- Considerado como o primeiro computador digital
- Representava valores discretos (0-9)

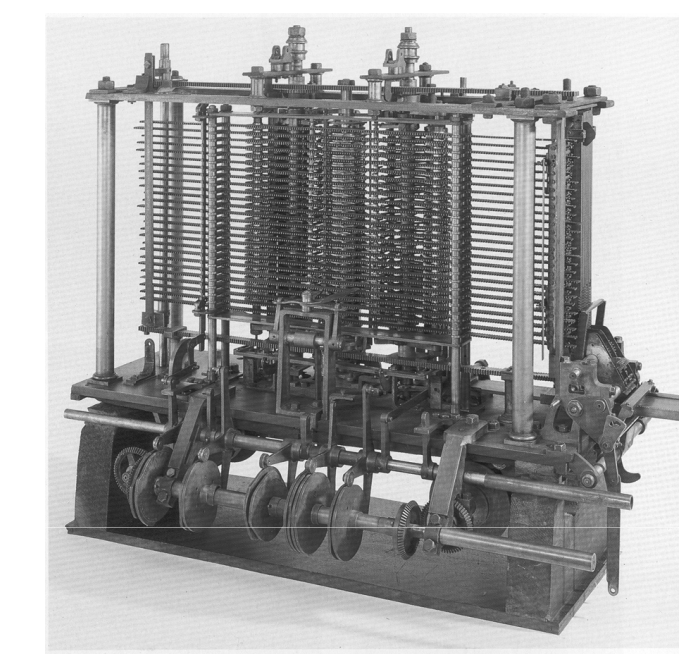

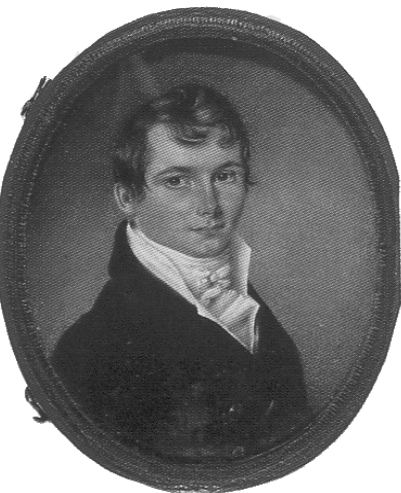

## Binário

- Considera somente dois valores discretos:
	- –1's e 0's
	- –1: TRUE, HIGH
	- $0 \cdot$  FAI SE  $+$   $\Omega$ 0: FALSE, LOW
- • "1" e "0" podem ser representados por um nível de voltagem específica ou outra grandeza física
- · Circuitos digitais, em geral usam um nível de voltagem específico para representar o "1" e o "0"
- *Bit*: *B*inary dig*it*

#### Representação de NúmerosPosicional

• Decimal – Inteiros sem Sinal

$$
D = d_{n-1} d_{n-2} ... d_1 d_0
$$

 $V(D) = d_{n-1} \times 10^{n-1} + d_{n-2} \times 10^{n-2} + ... + d_1 \times 10^1 + d_0 \times 10^0$ 

$$
\begin{array}{l}\n\text{So} \\
\frac{1}{\omega} \cdot \frac{1}{\omega} \cdot \frac{1}{\omega} \\
\text{So} \\
\frac{1}{\omega} \cdot \frac{1}{\omega} \cdot \frac{1}{\omega} \\
10 = 5 \times 10^3 + 3 \times 10^2 + 7 \times 10^1 + 4 \times 10^0 \\
\text{milhares} \\
\text{centeras} \\
\text{centeras} \\
\text{centeras} \\
\text{under.} \\
\text{milhares} \\
\text{centeras} \\
\text{centeras} \\
\text{under.} \\
\text{under.} \\
\text{under.} \\
\text{under.} \\
\text{under.} \\
\text{under.} \\
\text{under.} \\
\text{under.} \\
\text{under.} \\
\text{under.} \\
\text{under.} \\
\text{under.} \\
\text{under.} \\
\text{under.} \\
\text{under.} \\
\text{under.} \\
\text{under.} \\
\text{under.} \\
\text{under.} \\
\text{under.} \\
\text{under.} \\
\text{under.} \\
\text{under.} \\
\text{under.} \\
\text{under.} \\
\text{under.} \\
\text{under.} \\
\text{under.} \\
\text{under.} \\
\text{under.} \\
\text{under.} \\
\text{under.} \\
\text{under.} \\
\text{under.} \\
\text{under.} \\
\text{under.} \\
\text{under.} \\
\text{under.} \\
\text{under.} \\
\text{under.} \\
\text{under.} \\
\text{under.} \\
\text{under.} \\
\text{under.} \\
\text{under.} \\
\text{under.} \\
\text{under.} \\
\text{under.} \\
\text{under.} \\
\text{under.} \\
\text{under.} \\
\text{under.} \\
\text{under.} \\
\text{under.} \\
\text{under.} \\
\text{under.} \\
\text{under.} \\
\text{under.} \\
\text{under.} \\
\text{under.} \\
\text{under.} \\
\text{under.} \\
\text{under.} \\
\text{under.} \\
\text{under.} \\
\text{under.} \\
\text{under.} \\
\text{under.} \\
\text{under.} \\
\text{under.} \\
\text{under.} \\
\text{under.} \\
\text{under.} \\
\text{under.} \\
\text{under.} \\
\text{under.} \\
\text{under.} \\
\text{under.} \\
\text{under.} \\
\text{under.} \\
\text{under.} \\
\text{under.} \\
\text{under.
$$

#### Representação de NúmerosPosicional

•Binário – Inteiros sem sinal

$$
B = b_{n-1} b_{n-2} \dots b_1 b_0
$$

 $V(B) = b_{n-1}x2^{n-1} + b_{n-2}xb^{n-2} + ... + b_1x2^1 + b_0x2^0$ n-1= <u>∑ b<sub>i</sub>x2</u>i<br>i=0

$$
\frac{8}{9} \div \frac{1}{9} \div \frac{1}{9}
$$
  
1 1 0 1<sub>2</sub>= 1 × 2<sup>3</sup> + 1 × 2<sup>2</sup> + 0 × 2<sup>1</sup> + 1 × 2<sup>0</sup> = 13<sub>10</sub>

# Representação Posicional Conversão entre Decimal e Binário

$$
V(B) = b_{n-1}x2^{n-1} + b_{n-2}xb^{n-2} + ... + b_1x2^1 + b_0x2^0
$$

$$
V(B) = b_{n-1}x2^{n-1} + b_{n-2}xb^{n-2} + ... + b_1x2^1 + b_0
$$

$$
\frac{V(B)}{2} = b_{n-1} \times 2^{n-2} + b_{n-2} \times b^{n-3} + ... + b_1 + b_0
$$

Conversão de Decimal para Binário: Divisão sucessiva por 2

# Exemplo

Convert  $(857)_{10}$ 

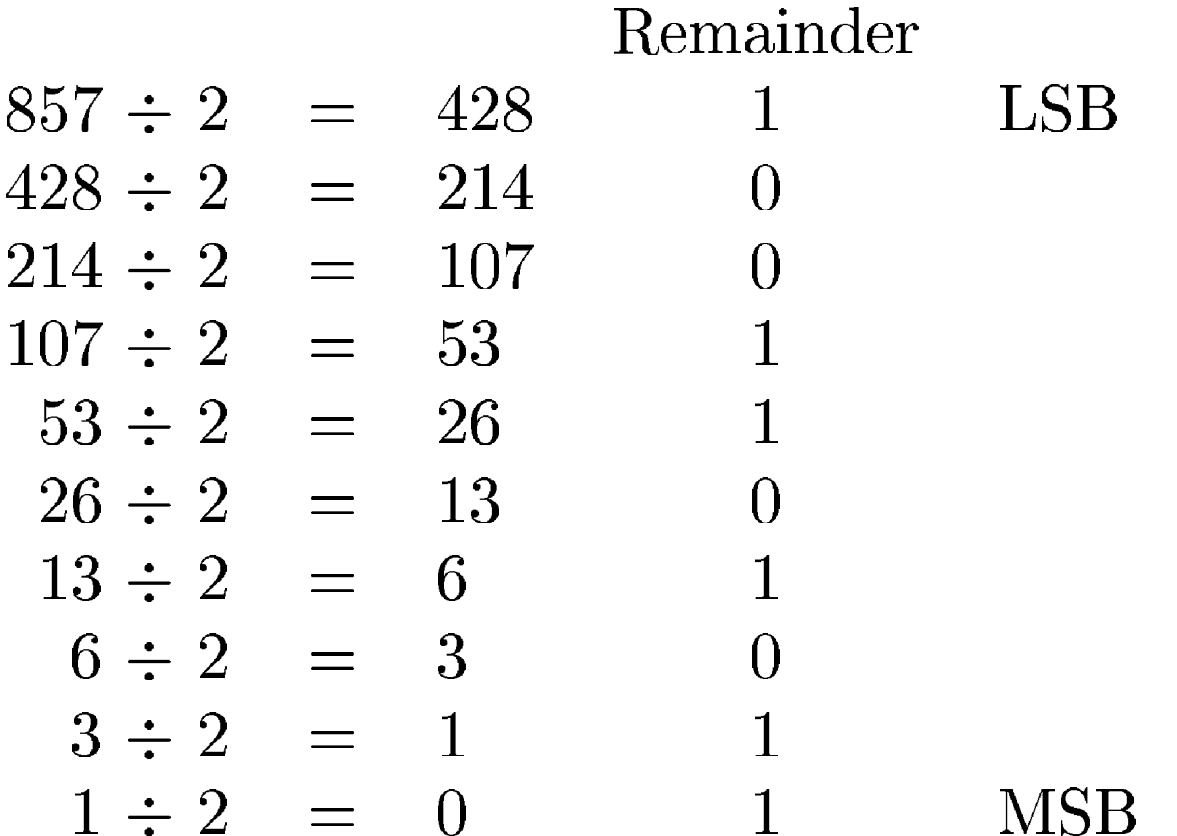

Result is  $(1101011001)_2$ 

## Exercícios

• Converter  $10101_2$  para decimal

• Converter 47 $_{10}$  para binário

## Valores e Intervalos

- • Considere um número decimal com N-dígitos
	- Representa  $10^{\prime\prime}$  possíveis valores
	- –- O Intervalo é: [0,  $10^{\mathcal{N}}$  -  $1$ ]
	- – Exemplo,
		- » Um número decimal 3-dígitos representa 103 = 1000 valores, com intervalo de [0, 999]

- • Considere um número binário N-bit
	- Representa 2 $^{\prime\prime}$  possíveis valores
	- –- O Intervalo é: [0, 2 $N$  - 1]
		- » Exemplo, um número binário 3-bit 23 = 8 valores, com intervalo de [0, 7] (i.e., 000<sub>2</sub> a 11 <sub>2</sub> a 111 2)

#### Números HexadecimalBase 16

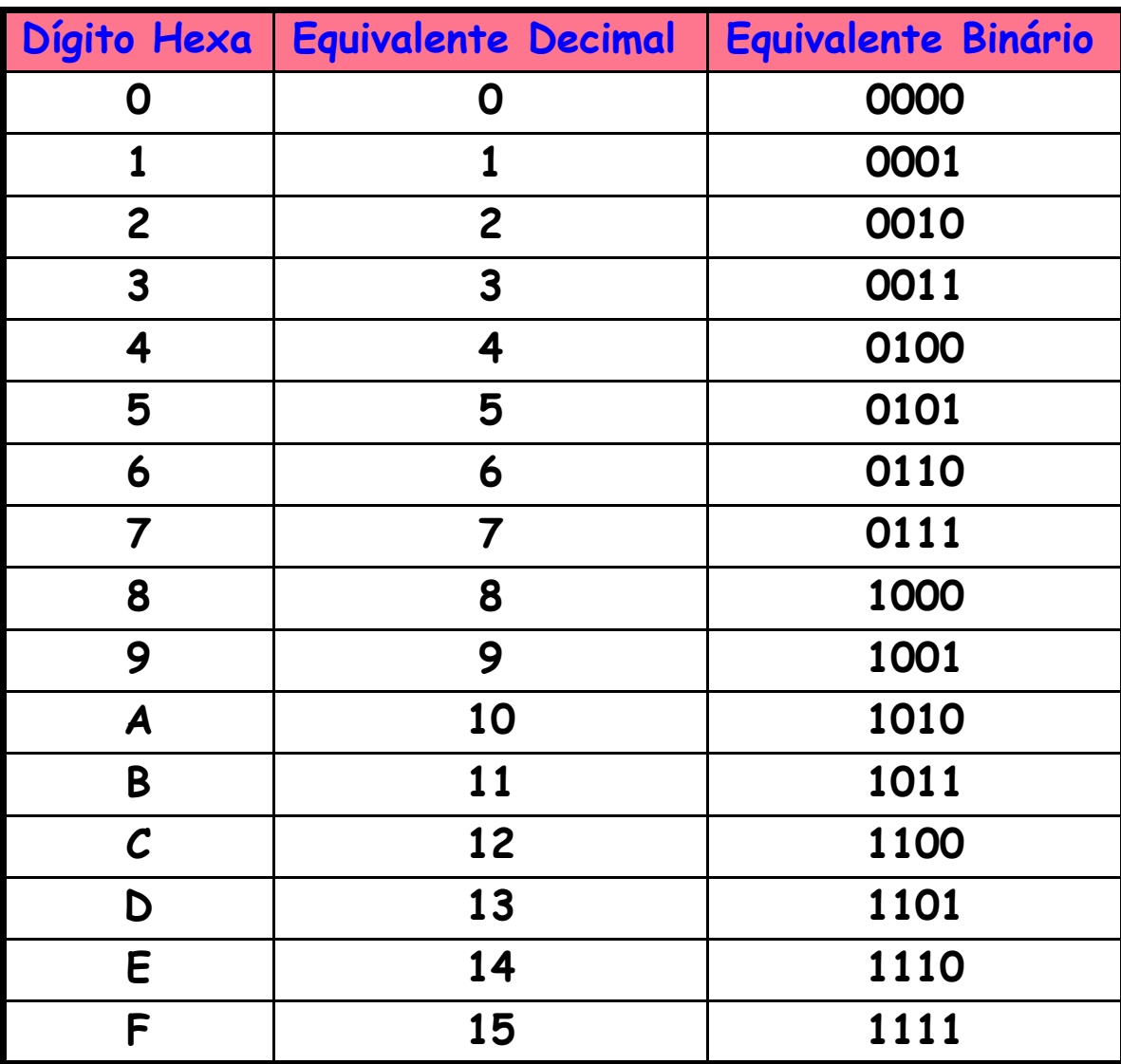

#### Números OctalBase 8

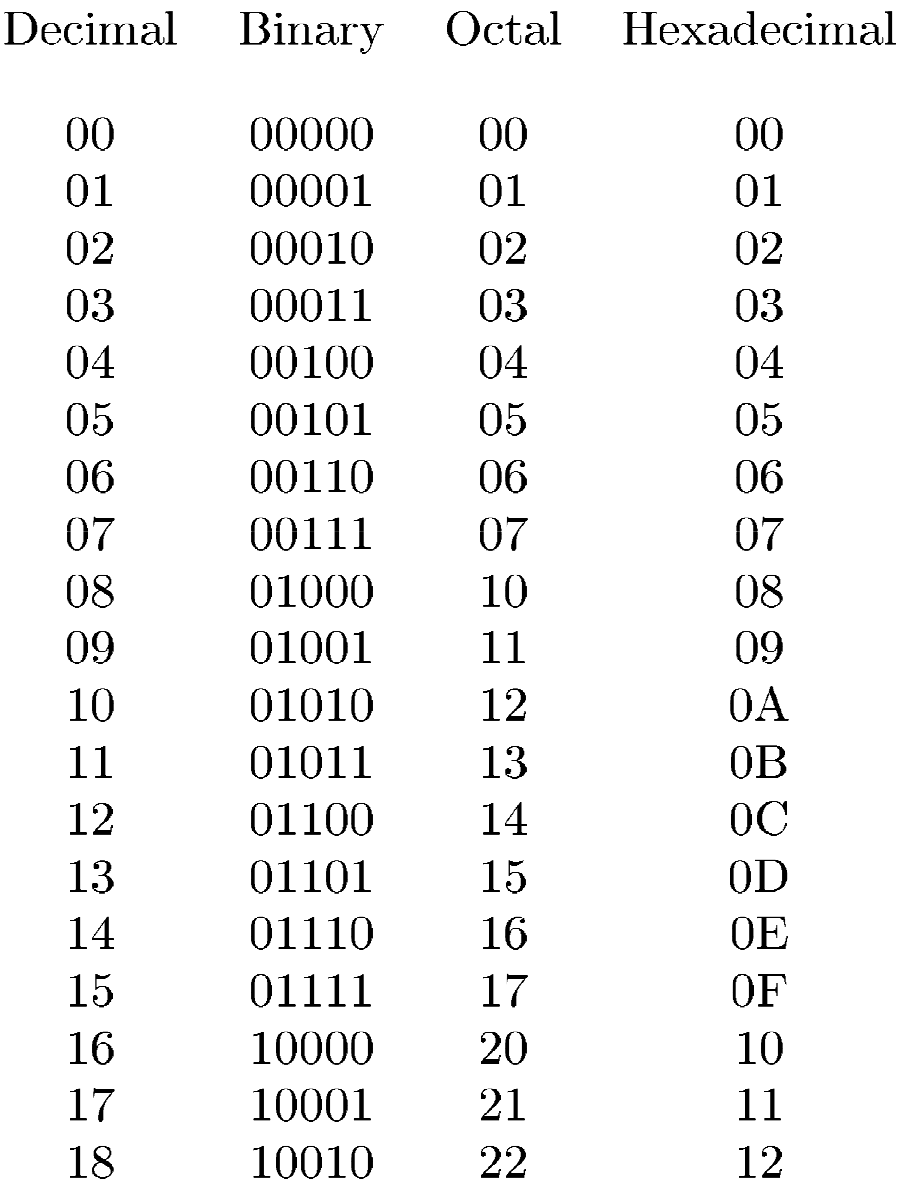

## Conversão Hexadecimal para Binário

• $\cdot$  Converter 4AF $_{16}$  (0x4AF) para binário

•Converter 0x4AF para decimal

## Conversão Hexadecimal para Binário

• $\cdot$  Converter 4AF $_{16}$  (0x4AF) para binário

010010101111<sub>2</sub>

•Converter 0x4AF para decimal

> 010010101111<sub>2</sub>  $= 1 + 2 + 4 + 8 + 32 + 128 + 1024$  $= 1199_{10}$

0×4AF =  $(15 \times 16^0) + (10 \times 16^1) + (4 \times 16^2)$  $=1199_{10}$ )

## Bits, Bytes, Nibbles…

•Bits

10010110

most significantbit

 leastsignificantbit

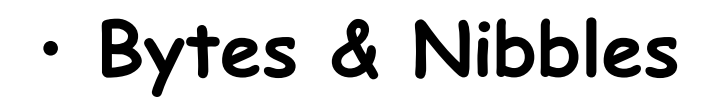

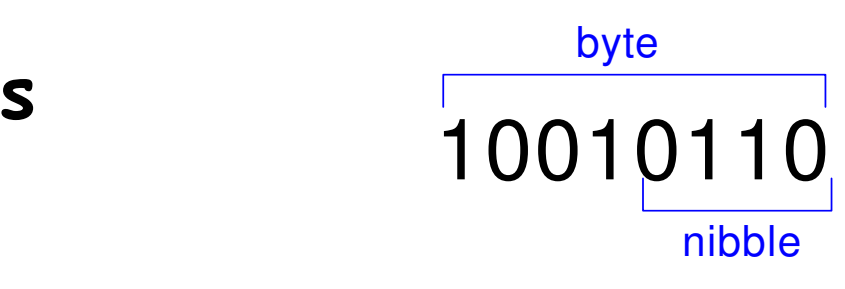

•Bytes

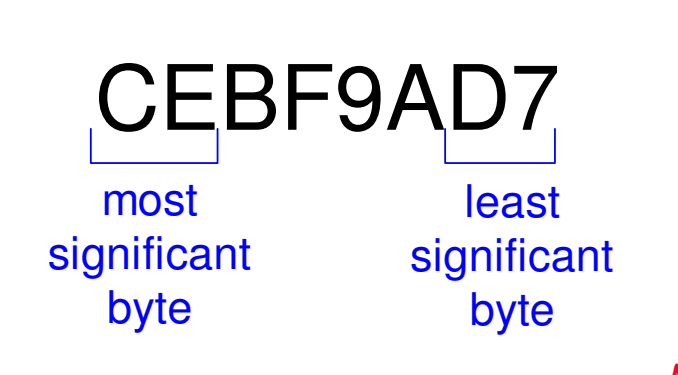

## Potências de 2

• $\cdot$  2<sup>10</sup> = 1 kilo ≈ 1000 (1024)

• $\cdot$  2<sup>20</sup> = 1 mega ≈ 1 milhão(1.048.576)

•<sup>2</sup><sup>30</sup> = 1 giga <sup>≈</sup> 1 bilhão (1.073.741.824)

## Estimando Potência de 2

•· Qual o valor de 2<sup>22</sup>?

2<sup>2</sup> × 2<sup>20</sup> = 4 Mega

• Quantos valores uma váriavel de 32-bit pode representar?

2<sup>2</sup> × 2<sup>30</sup> = 4 Giga

### Soma

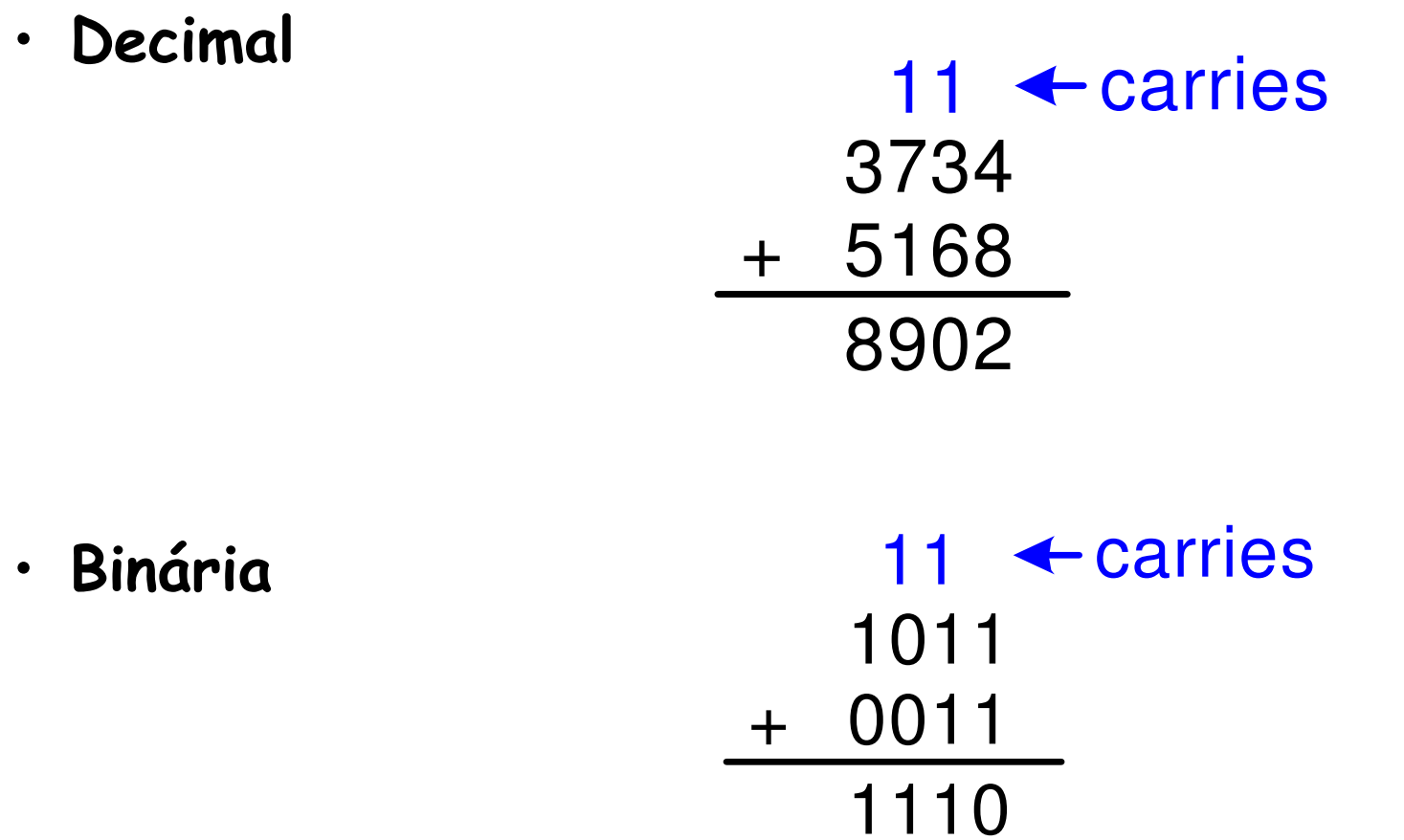

## Soma Binária: Exemplos

•Some os seguintes números:

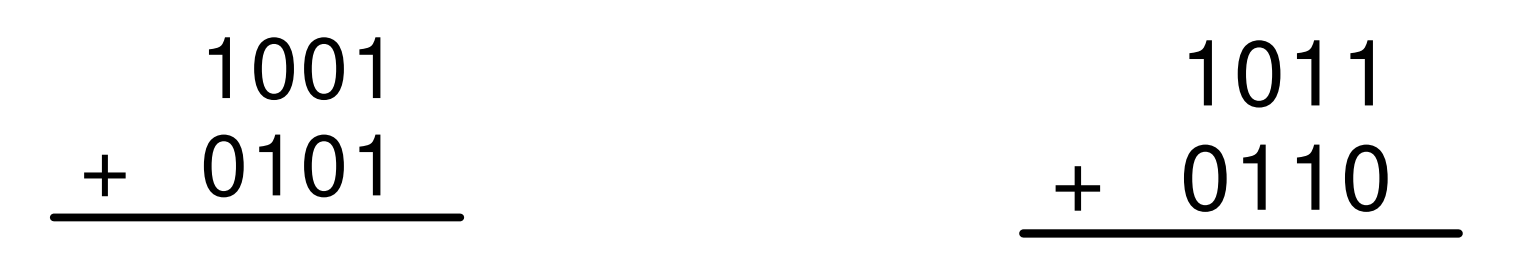

## **Overflow**

- • Sistemas Digitais operam com um número fixo de bits
- A Adição tem overflowser representado com o número de bits disponíveis
- •Exemplo: somar 13 e 5 usando números de 4-bit

$$
\begin{array}{r}\n111 \\
1101 \\
+ 0101 \\
\hline\n10010\n\end{array}
$$

## Sinal e Magnitude

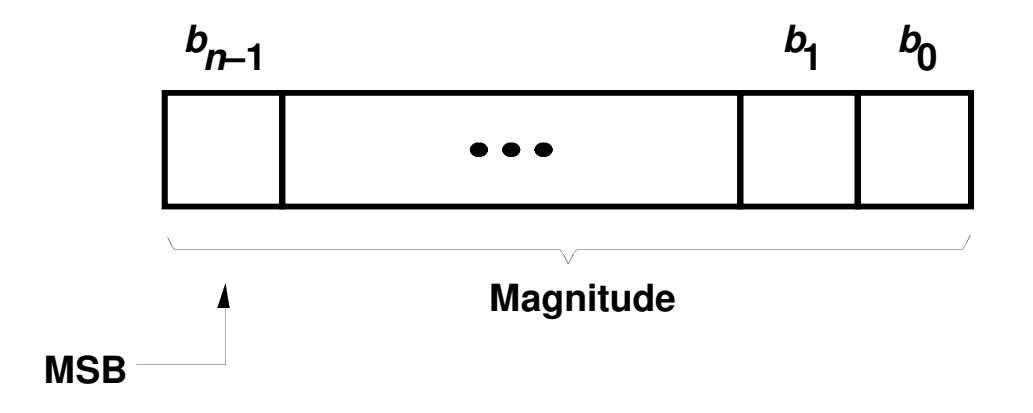

Número sem Sinal

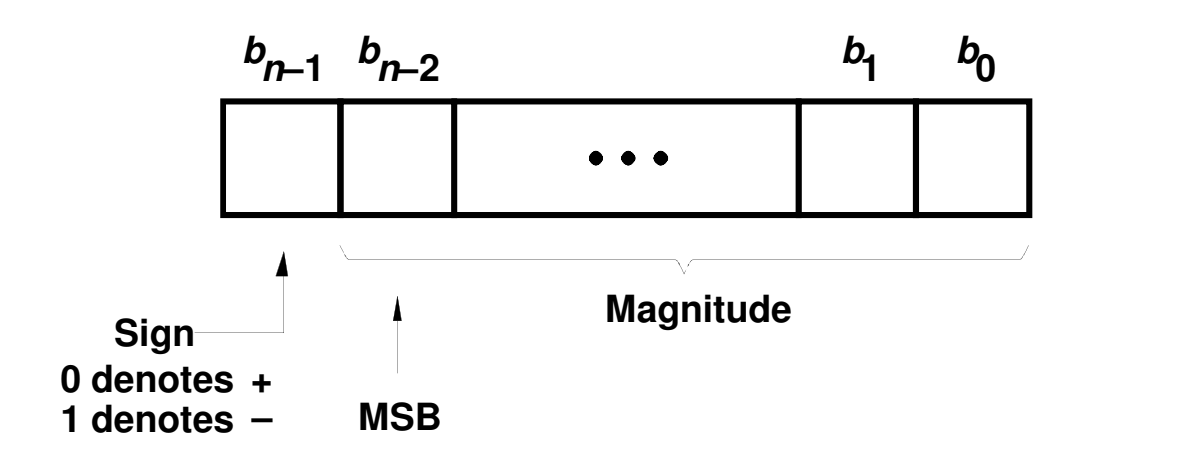

Número com Sinal

- • Sinal e Magnitude
	- 1 hit de cional N-1 1 bit de signal, N-1 bits de magnitude
	- – O bit de sinal é o mais significativo (mais a esquerda)
		- » Número negativo: 1
		- » Número possitivo: 0
	- –Exemplo, representação de ± 5 com 4 -bit:

$$
-5 = 1101_2
$$
  
 $+5 = 0101_2$ 

–Intervalo de um número N-bit sinal/magnitude:

$$
[-(2{N-1}-1), 2{N-1}-1]
$$

## Complemento de 1

Em complemento de "Um" o número negativo K, com n-bits, éobtido subtraíndo seu positivo P de 2<sup>n</sup> - 1

 $K = (2^n - 1) - P$ 

Exemplo: se n = 4então:

> $K = (2<sup>4</sup> - 1) - P$  $K = (16 - 1) - P$  ${\sf K}$  =  ${(1111)}_2$  - l  $2 - P$

 $K = -7$  ->  $P = 7$  $7$  =  $(0111)_2$  $-7 = (1111)_2$  $-7 = (1000)_2$  $_2$  - (0111) 2

### Complemento de 2

Em complemento de "Dois" o número negativo K, com n-bits, éobtido subtraíndo seu positivo P de 2n

 $K = 2^n - P$ P  $K = (2^n - 1) + 1 - P$ K = (2n- 1) – P + 1Exemplo: se n = 4então: $K = 2<sup>4</sup> - P$  $K = 16 - P$ K = (10000)<sub>2</sub>  $2 - P$  $K = -7$  ->  $P = 7$  $7 = (0111)_2$ -7 = (10000)<sub>2</sub>  $-7 = (1001)_2$  $_2$  - (0111) 2

- Complemento de 2
	- –- Regra Prática

$$
K = 2^{n} - P
$$
  
K = (2<sup>n</sup> - 1) + 1 - P  
K = (2<sup>n</sup> - 1) - P + 1

$$
K = 11...11 - (p_{n-1} ... p_0) + 1
$$
  

$$
K = (p_{n-1} ... p_0) + 1
$$

- • Complemento de 2
	- – O mesmo que sem sinal porém o most significant bit (msb) tem valor -2 $^{\mathcal{N}\text{-}1}$
	- –- Maior número positivo de 4-bit:  $\phantom{0}0111_z$  $_2$  (7 $_{10}$ )
	- –- Maior número negativo de 4-bit: 1000<sub>2</sub> ( -2<sup>3</sup>= - $\bf{8}_{10})$
	- – O most significant bit também indica o sinal (1 = negativo, 0 = positivo)
	- –- Intervalo de um número de *N*-bit:

$$
[-2^{\mathcal{N}-1}, 2^{\mathcal{N}-1}-1]
$$

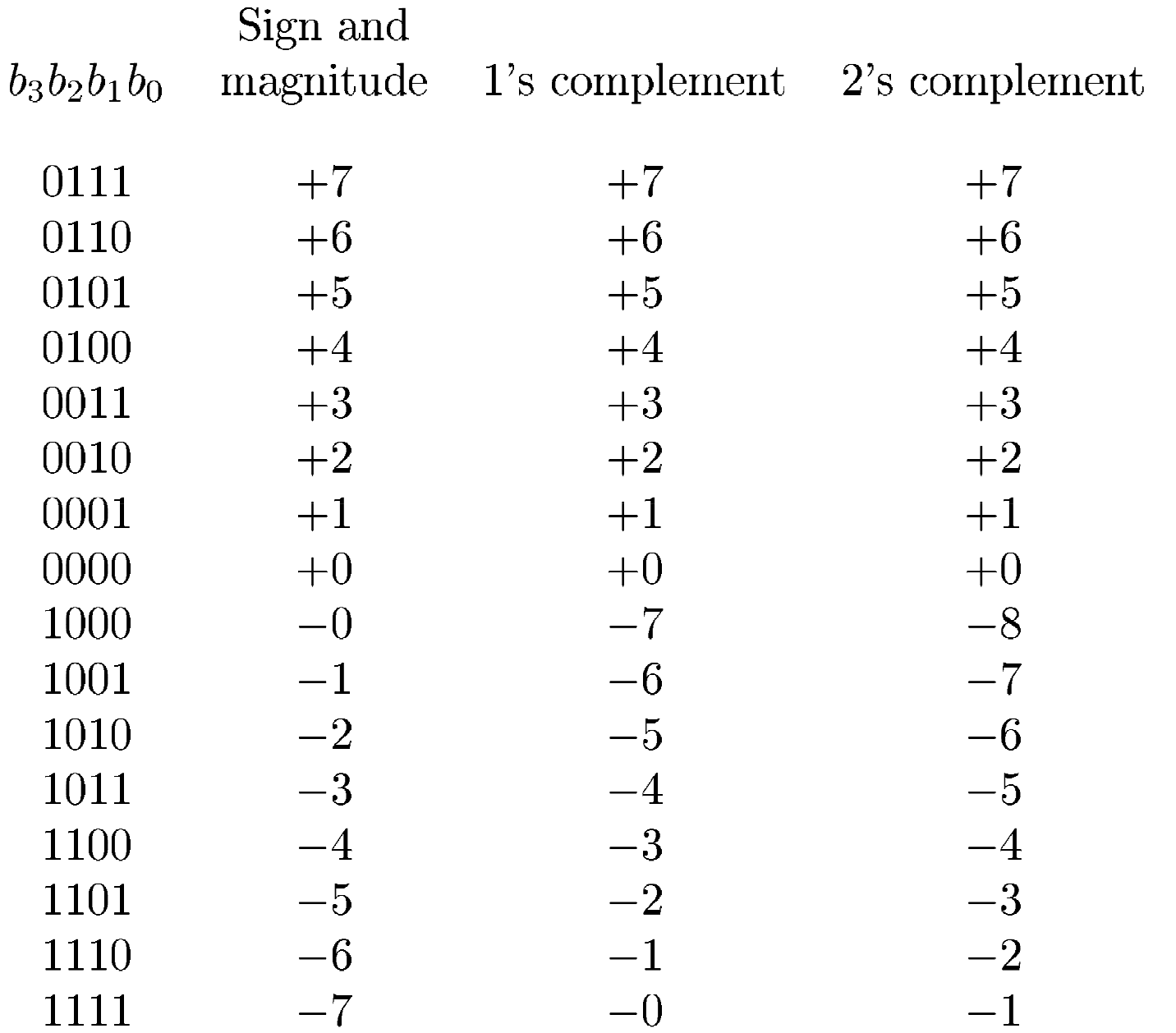

Adição e SubtraçãoSinal e Magnitude

• Exemplo: -5 + 5:

 $\,\cdot\,$  Duas representações para o 0 (± 0):

1000 0000

#### Adição e SubtraçãoComplemento de 1

$$
\begin{array}{cccc}\n (+5) & 0 & 1 & 0 & 1 & 0 & 1 \\
 + (+2) & +0 & 0 & 1 & 0 & 1 & 0 \\
 \hline\n & (+7) & 0 & 1 & 1 & 1 & 0 \\
 \end{array}\n\quad\n\begin{array}{cccc}\n (-5) & 1 & 0 & 1 & 0 & 0 \\
 + (+2) & +0 & 0 & 1 & 0 & 0 \\
 \hline\n & (-3) & 1 & 1 & 0 & 0 & 0 \\
 \end{array}
$$

$$
\begin{array}{c|cc}\n (+5) & 0101 & (-5) & 1010 \\
 + (-2) & +1101 & + (-2) & +1101 \\
 \hline\n & 10010 & (-7) & 10111 \\
 \hline\n & 0011 & 1000\n\end{array}
$$

#### Adição e SubtraçãoComplemento de 2

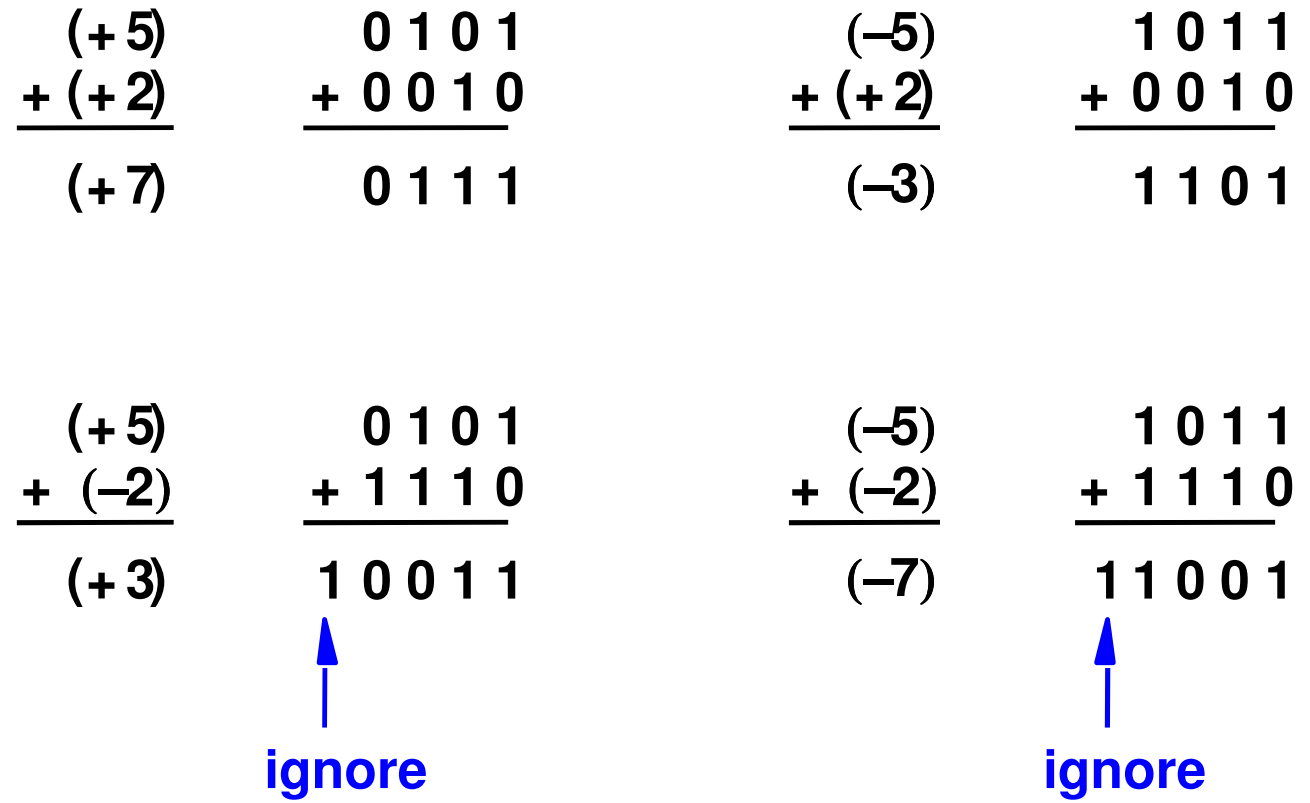

## Subtração em Complemento de 2

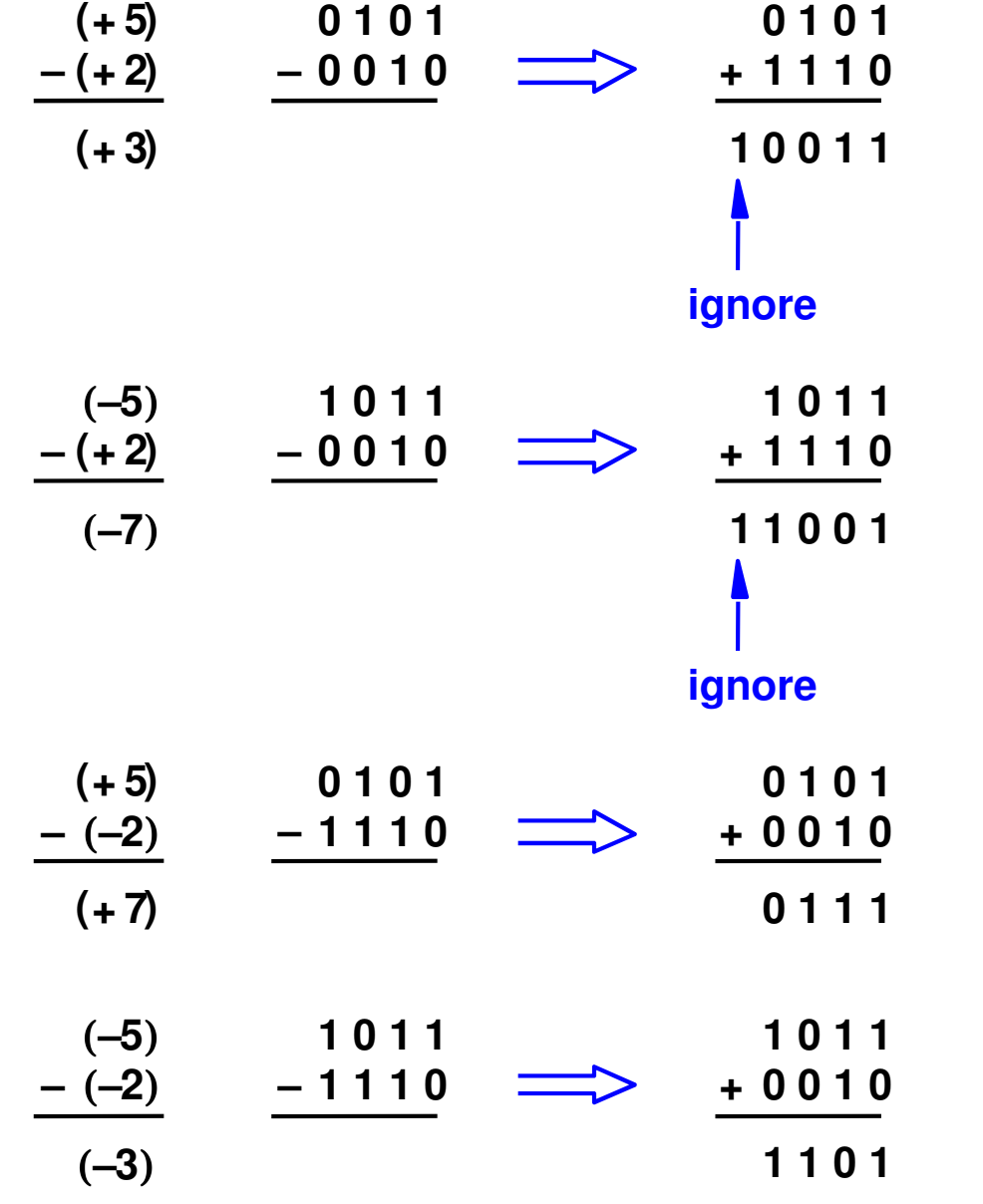

## Complemento de 2

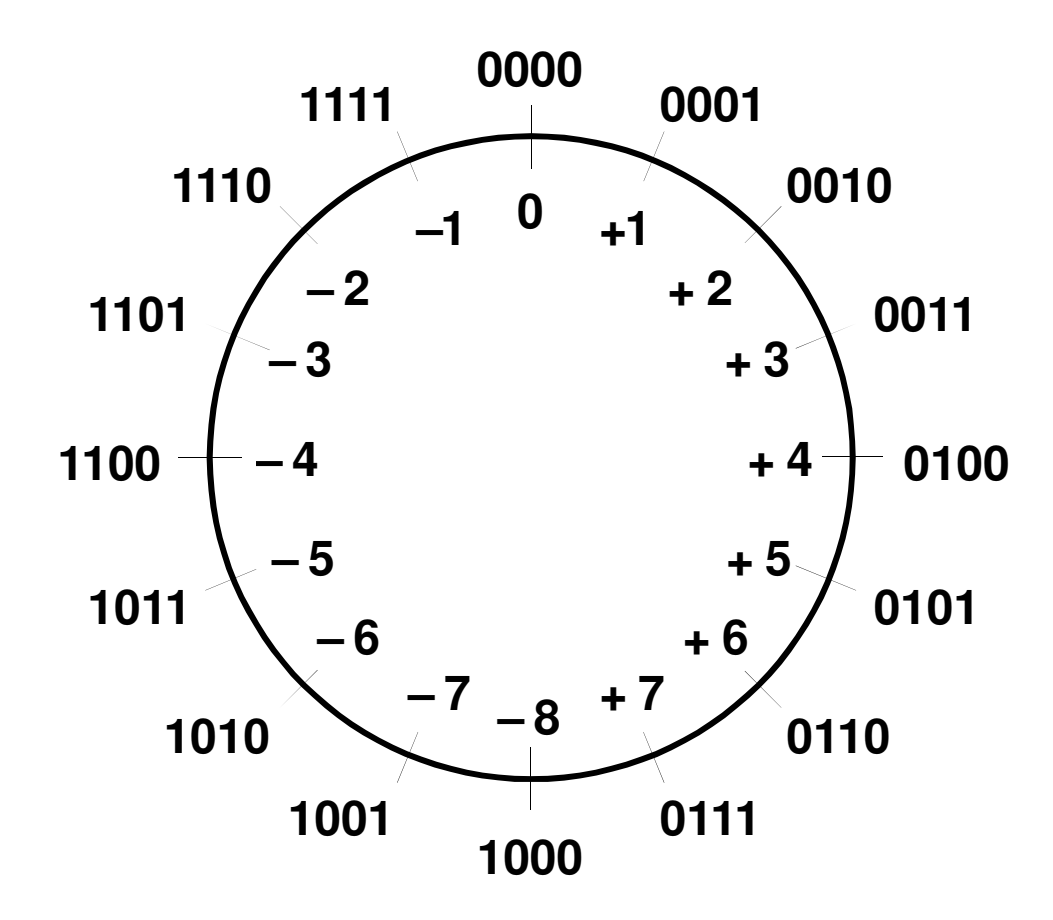

## Overflow em Complemento de 2

#### Quando há overflow?Como detectar se houve overflow?

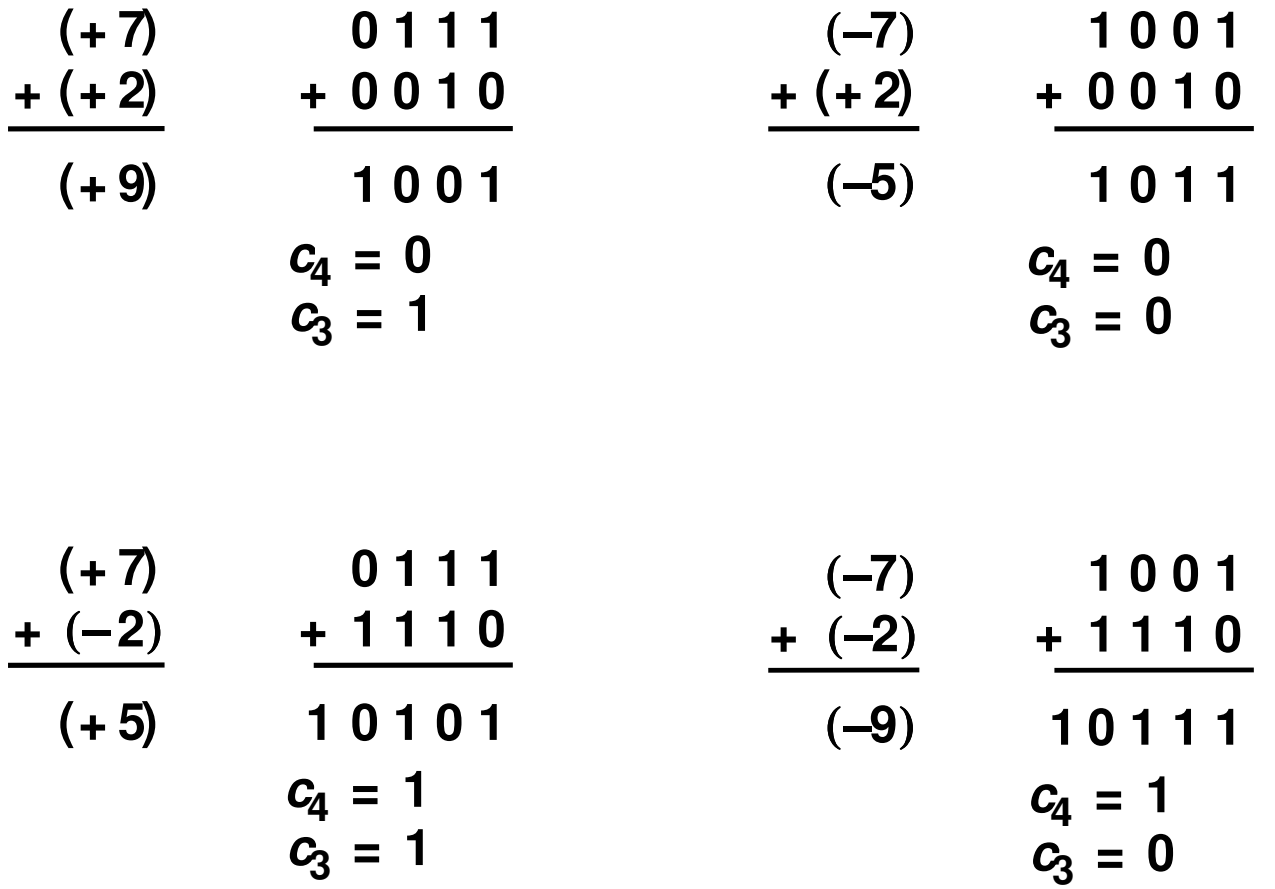

## Extensão de N para M bits

- Um valor pode ter sua representação extendida de <sup>N</sup>bits para M bits (com  $M \gt \mathcal{M}$  usando:
	- Sign-extension
	- Zero-extension

## Sign-extension

- • O bit de sinal é copiado para os bits mais significativos.
- •<sup>O</sup> valor do número <sup>é</sup> mantido <sup>o</sup> mesmo.
- Exemplo 1:
	- –- Representação de 3 com 4-bit = <mark>0</mark>011
	- –- Representação sign-extended de 3 com 8-bit: <mark>0000</mark>0011
- Exemplo 2:
	- –Representação de -5 com 4-bit <sup>=</sup> <sup>1011</sup>
	- –Representação sign-extended de -5 com 8-bit: <sup>11111011</sup>

## Zero-Extension

- Zeros são copiados nos bits mais significativos.
- •<sup>O</sup> valor do número pode ser alterado.
- Exemplo 1:
	- –Valor em 4-bit <sup>=</sup> <sup>0011</sup>
	- –- Valor zero-extended com 8-bit: <mark>0000</mark>0011
- Exemplo 2:
	- –Valor em 4-bit <sup>=</sup> <sup>1011</sup>
	- –- Valor zero-extended com 8-bit: <mark>0000</mark>1011

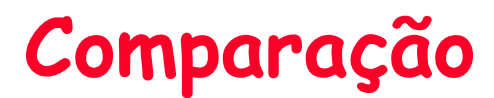

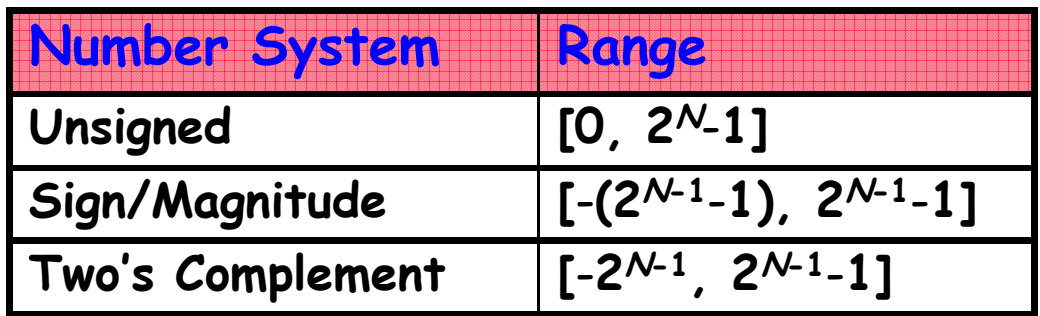

#### Representação em 4-bit:

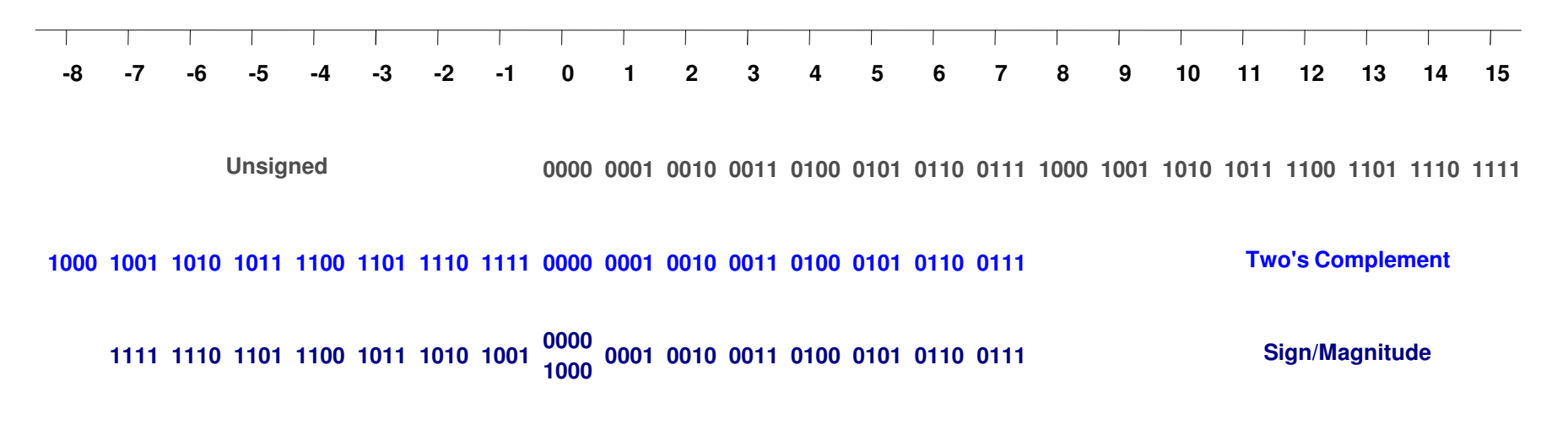

## Representações de Números Reais

- Ponto Fixo
	- – Exemplo: 6.75 com 4 bits para inteiros e 4 bits para a fração

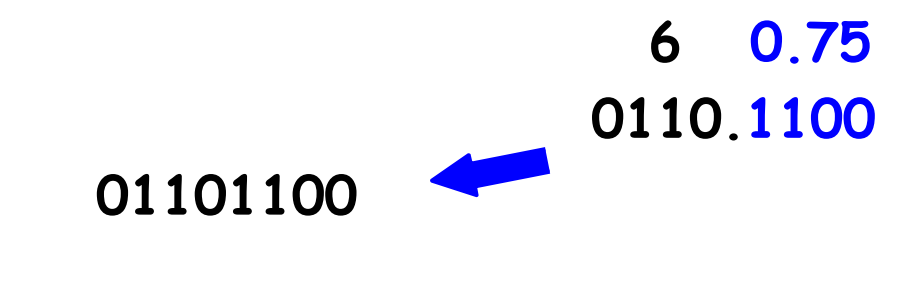

$$
2^2 + 2^1 + 2^{-1} + 2^{-2} = 6.75
$$

#### OBS.: O ponto binário não faz parte da notação e é implícito

## Representações de Números Reais

• Represente -6. $5_{10}$  usando uma representação binária de 8 bits<br>(4 inteire e 1 free  $\tilde{z}$ e) (4 inteiro e 4 fração).

6.5 0110.1000

–Sinal/magnitude:

11101000

– Complemento de 2: Inverte os bits: 10010111Soma 1 ao 1sb: + 1 10011000

## Representações de Números Reais

• Ponto Flutuante (Notação Científica):

 $\pm$  Mantissa  $\times$  10<sup>E</sup>

Mantissa = xxx.yyyyyy

- Se Mantissa possui somente 1 dígito a esquerda do ponto decimal -> forma padronizada e se diferente de zero -> normalizado
- Padrão IEEE-754
	- –Normalizado
	- –Bit Escondido

(-1)s x (1 + Fração) x 2E

## IEEE-754 de Precisão Simples

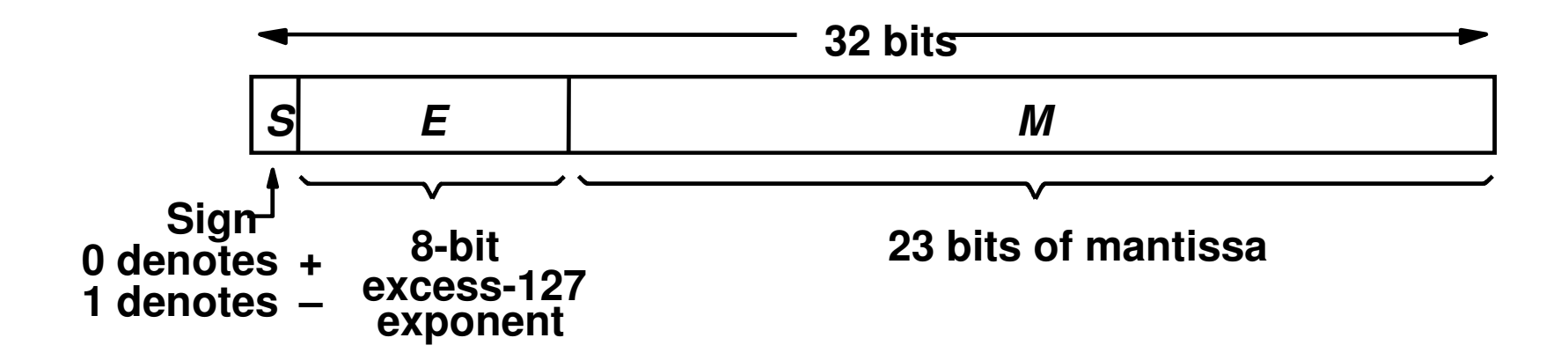

## IEEE-754 de Precisão Dupla

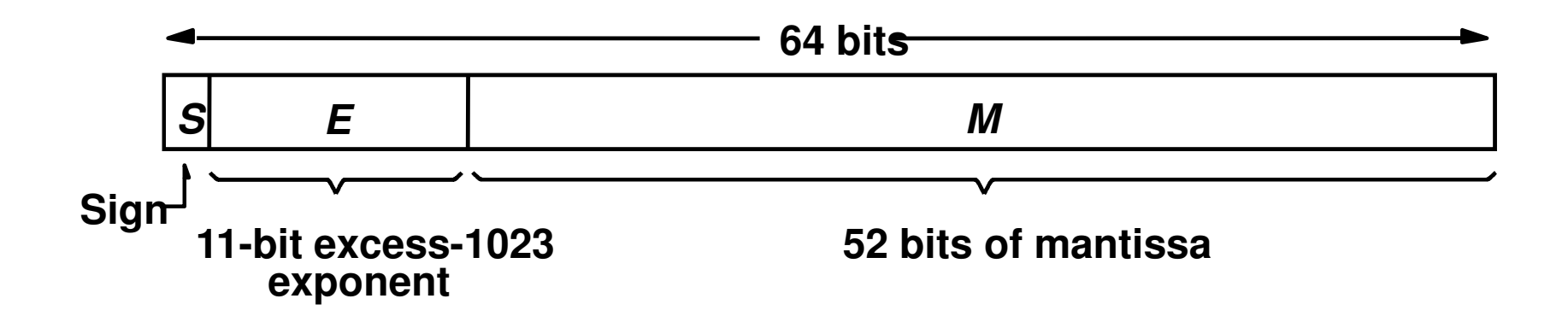

#### IEEE-754Valores Representados

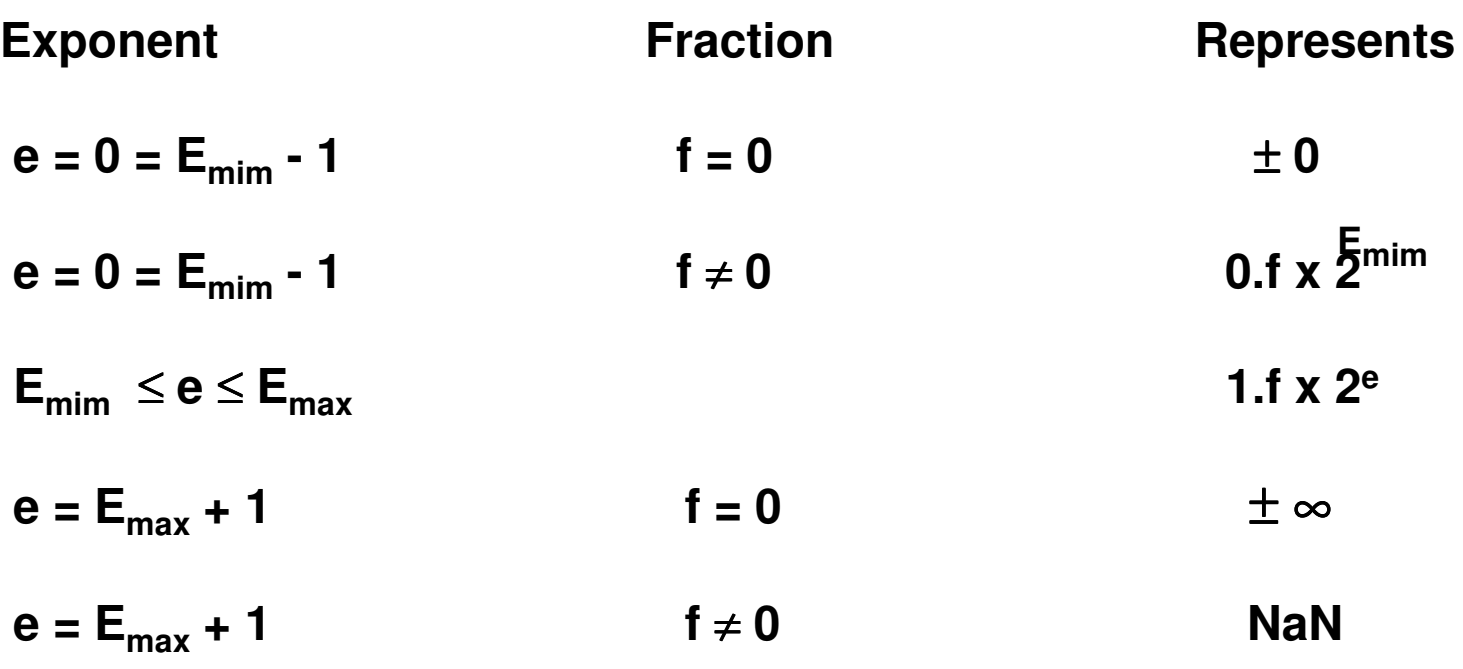

## IEEE-754: Exemplo

$$
-0.75_{10} = -0.11_2
$$

#### **Normalizando 1,1 x 2-1**

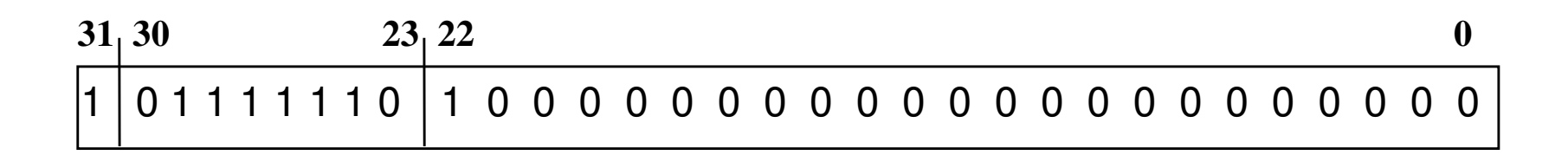

## IEEE-754: Exemplo

#### **Qual o decimal correspondente ?**

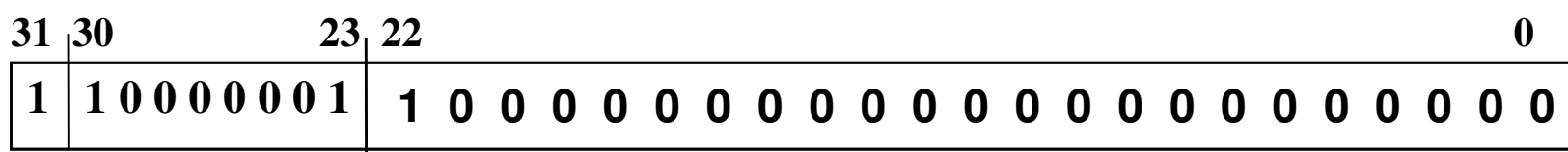

$$
N=-(1+0.25) \times 2^{(129-127)}=-1,25 \times 4=-5,0
$$

## IEEE-754: Exemplo

· Represente o valor 228 $_{10}$  usando a representação um floating  $\cdot$ point de 32-bit

> 228<sub>10</sub> = 11100100 2 <sup>=</sup> 1.11001 **×**27

Biased exponent = bias  $+ 7$ 

•

127 + 7 = 134 = 0x10000110<sub>2</sub>

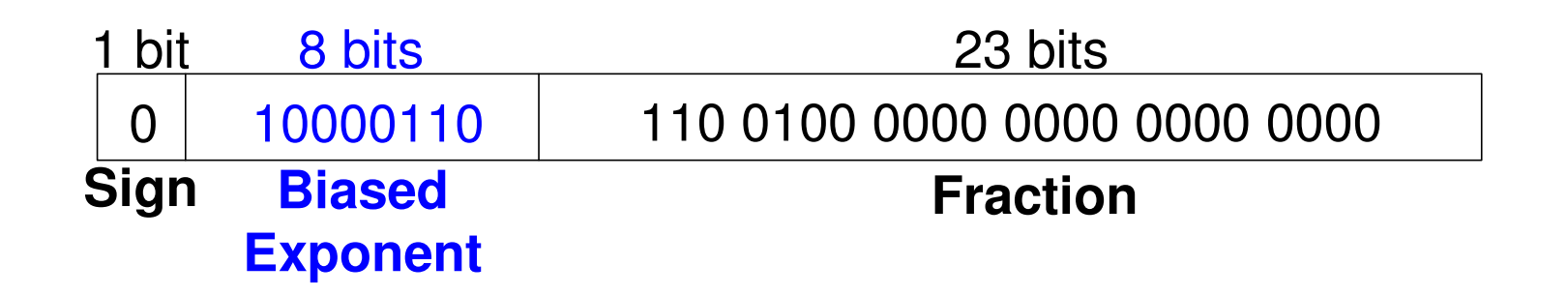

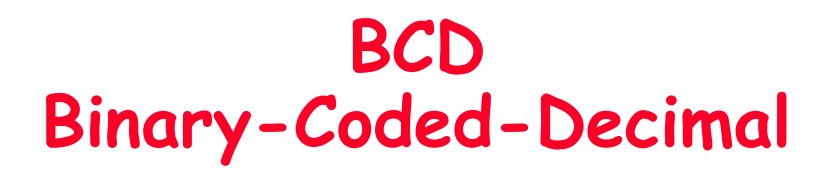

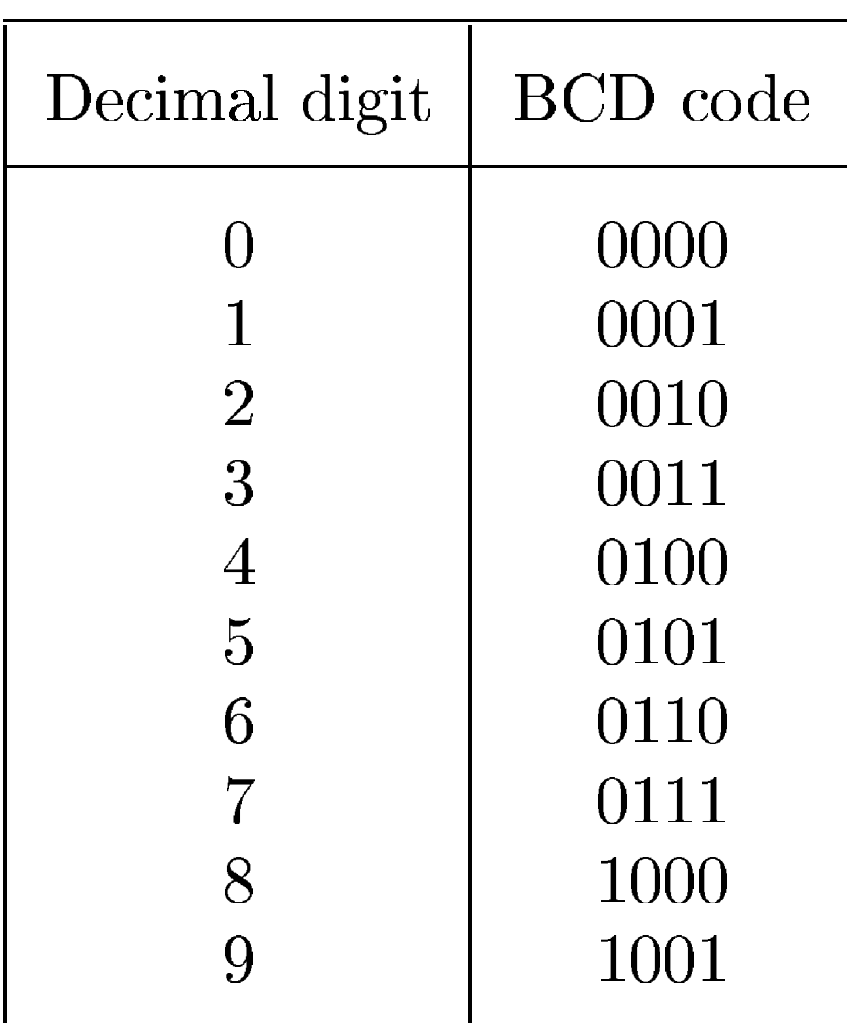

## Adição Usando BCD

$$
X = 0111 - 7
$$
  
\n+ Y + 0101 + 5  
\n= 1100 - 12  
\n+ 0110  
\n= 10010  
\nS = 2

$$
X = 1000
$$
  
\n+ Y + 1001 + 9  
\n= 10001 17  
\n+ 0110  
\ncarry  
\nS = 7

# "No mundo há 10 tipos de pessoas: as que sabem contar em binário e as que não sabem"